# Research Computing RSE for the Humanities and Social Sciences

Steve Ranford, Senior Research Software Engineer, Research Computing 31/10/2023

# Updates

- We've moved from IDG to the RTP department as part of Research Computing as of 1<sup>st</sup> August 2023.
- Currently recruiting replacement for James Tripp who left in October.

# Some Context

- 14 live instances of Omeka Classic (LAMP) with custom theming
- 1 instance of Omeka Classic turned into a served static site
- All instances working with open research data
- Source code between gitlab/github
- VMs managed via Ansible
- A trend towards static sites from the start or static ASAP.

## Humanities Research Software Lifecycle

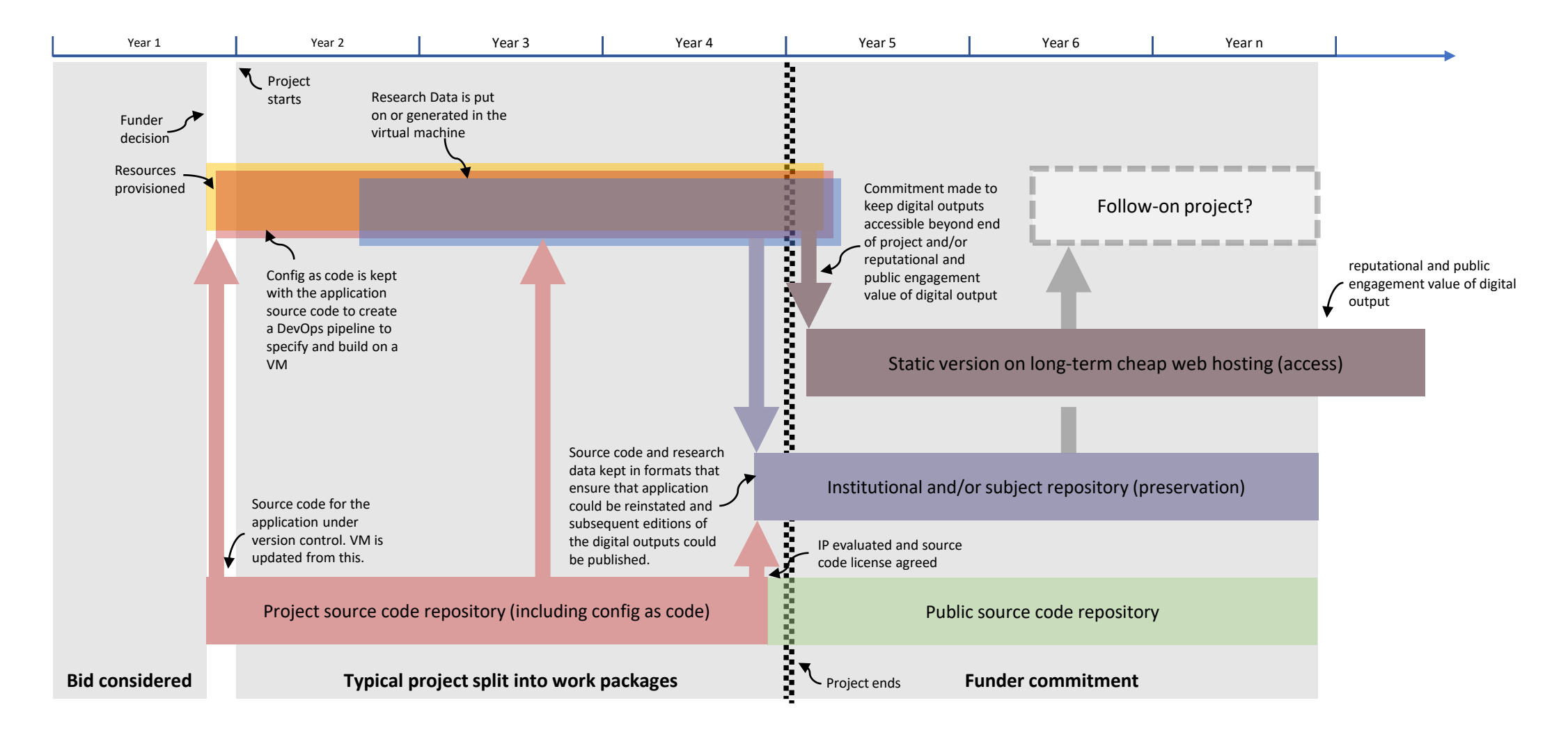

# Current focus

## **Containerisation first (docker-compose)**

- Better application patching and update management
- Improved reproducibility and quality of archive package
- Flexibility development environments
- Integrated with DevOps pipelines with Github Actions

### **Create a Codespace per project**

**Open in GitHub Codespaces** 

- Low barrier to entry to web development environments for the non-docker using Humanities scholar
- Can publish to a publically accessible URL for on-demand testing which reduces our VM count and environmental footprint
- Collaboration opportunities both external and remote pair coding via 'live share'

# Use of Codespaces

- Using it with open research data/test data
- Integration into VS Code is very pleasing.
- Can be slow unless using prebuild
- A route for allowing people to play with code rejected by the ITS Linux Hosting
- Spent time on configuring the codespace via devcontainer.json to bring the application up on-load.
- Education license gives you access to Github Pro.
- Codespaces is expensive. Pro account doubles the free tier provision. Not enough to use it as primary development environment.

Codespaces [\(github.com\)](https://github.com/codespaces)